# **Microsoft Bing Maps 3D (Virtual Earth 3D) Crack Download**

# [Download](http://evacdir.com/TWljcm9zb2Z0IEJpbmcgTWFwcyAzRCAoVmlydHVhbCBFYXJ0aCAzRCkTWl/ZG93bmxvYWR8YmY2Tm5sNGZId3hOalUwTkRJeU1ETTJmSHd5TlRrd2ZId29UU2tnVjI5eVpIQnlaWE56SUZ0WVRVeFNVRU1nVmpJZ1VFUkdYUQ.odhs.sutikshnaji.pulsinger.bangle)

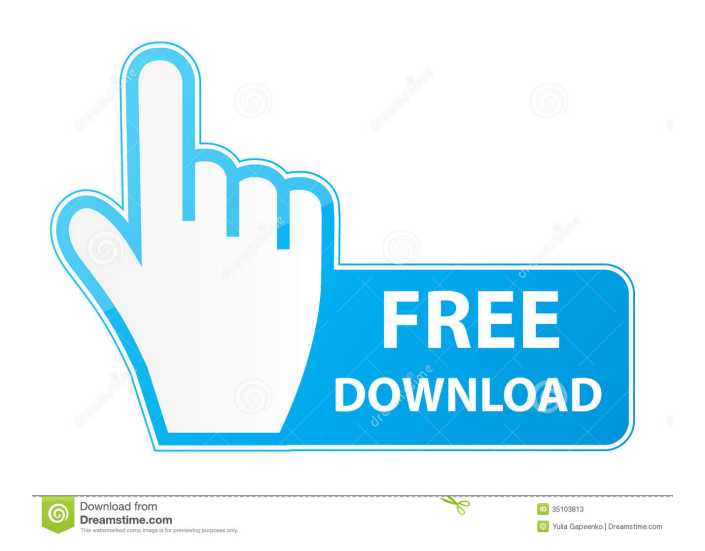

## **Microsoft Bing Maps 3D (Virtual Earth 3D) Crack Product Key Free [Latest]**

Microsoft Bing Maps 3D (Virtual Earth 3D) Crack For Windows is an easy to use and navigable tool for exploring any corner of the world. Search the web for anything that is related to your search by using the embedded search engine. Microsoft Bing Maps 3D (Virtual Earth 3D) also contains tools to enable you to find and visit locations that are of interest to you. Also check out my top best free video games for android and free photo editors! microsoft maps 3d for windows 10. Free download for windows 10. Windows 7 - The world in your hand! Visually explore the map, get driving directions, use the satellite, traffic, hybrid maps and more. It's all in the same app. Available for PCs and tablets. Millions of geolocations and map tiles, and more. Features \* Search in real-time by street name, place name, or business name \* A fresh, high-definition map of the world to explore  $*$  Find places to eat, play, shop, and more with interactive search results \* Get driving directions and display traffic on your route \* Find the best flight prices, hotels, and rental cars \* Explore the world on maps that come in satellite, hybrid, and other modes \* View historical maps in satellite, hybrid, and other modes \* Get driving directions and display traffic on your route \* Find the best flight prices, hotels, and rental cars \* Explore the world on maps that come in satellite, hybrid, and other modes \* Preview and print free maps on your phone or PC \* Free up space in your drive and maximize battery life on your phone and tablet \* Search the web using the embedded Bing search engine \* Save and share your favorite locations \* Help for every action Microsoft Maps 3D Requirements \* Windows 10, Windows 8.1, Windows Phone 8.1, or Windows Phone Silverlight \* 1 GB RAM \* Display resolution 1024x768 pixels If you experience issues with version 3.1.0 The solution is to uninstall and reinstall the app. If you are having issues viewing the 3D image after installing the app, the fix is to clear the cache in your browser settings. Microsoft Location for Windows 8.1. Free download for windows 8.1. Windows 7 - The world in your hand! Visually explore the map, get driving directions, use the satellite, traffic, hybrid maps and more. It's all in the same app. Available

#### **Microsoft Bing Maps 3D (Virtual Earth 3D) Crack+**

Microsoft Bing Maps 3D (Virtual Earth 3D)Q: Setting ASP.NET environment from inside a managed component I have a Silverlight application that uses a managed component. The component can be run on a server and is a wrapper for some server side resources. It is not a complete integration of the server resources into the Silverlight application. We use version 5 of the Silverlight application. The version of the component may be 4, 5, or 6. One of the pieces of data that this component is storing is the version of the server side component. This version is used for upgrade purposes. For some other reasons, we have to set this version of the server side component explicitly. This causes a "unhandled exception" on the server. Since the value is set programatically, I am looking for a way to set this value programatically on the server. It may not be an elegant solution, but it will get the job done. Any ideas? A: Try it. It doesn't need to be elegant. You're seeing this message because you're using an older version of Internet Explorer that is unsupported on our website. Please use these links to upgrade to a modern web browser that fully supports our website and protects your computer from security risks. A former Winchester High School student who is set to start college this week at the University of Massachusetts-Amherst pleaded guilty to misdemeanor assault and battery charges last month and agreed to spend at least six months in the Hampshire County House of Correction. Nathaniel I. Reed, 18, pleaded guilty on Oct. 6 to assault and battery and was sentenced to six months of house arrest and three years of probation. In the days leading

up to the sentencing, Reed admitted to a police officer that he had spit on a classmate at a Winchester High School basketball game in March. Reed's attorney, Brian Gould, said that Reed had been suspended from Winchester High School for some 80eaf3aba8

### **Microsoft Bing Maps 3D (Virtual Earth 3D) (2022)**

Microsoft Corporation has released a new version of their product Microsoft Bing Maps 3D (Virtual Earth 3D). While it is called a "3D" browser, it is really a platform that allows you to see a full 3D view of the world at a time. It also allows you to have a 360-degree view of the areas you explore. It does not replace the official Google Earth, but it allows you to have an experience similar to it. What makes it different from any of the other applications with similar purposes is that the functionality of Microsoft Bing Maps 3D (Virtual Earth 3D) can be accessed through your Internet browser. You do not have to download or install a program. Thus, you can use it on any computer. It can be accessed through any device, from a desktop computer to a tablet, a smartphone or a Kindle. It will even be accessible from a mobile phone. Microsoft Bing Maps 3D (Virtual Earth 3D) will run on any operating system. You can get it for free from the Microsoft website. It has been tested on Internet Explorer, Firefox, Google Chrome, Opera, Safari and Microsoft Edge. It should work on any device that is supported by these browsers. However, the best way to try it out is to install it on your computer, either on Windows or Mac. Your smartphone can also run it. It will access your Internet connection from your computer and it will allow you to run it from your desktop or mobile device. Microsoft Bing Maps 3D (Virtual Earth 3D) has a fully functional search bar that allows you to search for a variety of things, including a place to visit. It has the ability to load 3D maps of any location and street view. It has maps of US cities and can be accessed by simply clicking on the respective city. It also allows you to look for nearby points of interest such as restaurants, shops, gas stations, banks and hospitals. A list of all these is accessible when you look for places in any city. You can even zoom in and track them down. You can also search for a place using Google Street View or a GPS waypoint. You can get driving directions to any point, including an address. On the top right corner of your screen, you can switch between the overview of the world and the chosen city or town. You can change the view as well, from a 2D map to a 3D view. An interesting feature is the ability to look for places of interest

#### **What's New in the Microsoft Bing Maps 3D (Virtual Earth 3D)?**

Explore the globe, and learn more about your world through the powerful 3D maps in Microsoft Bing Maps. Built on Bing Maps, Microsoft Bing Maps 3D (Virtual Earth 3D) offers a stunning 3D experience of nearly a billion 3D objects (including 3D buildings, plants and landmarks). Using your browser, you can access your favorite maps in 3D and zoom in and out as much as you want, and even change your 3D perspective to see your maps from different angles. With multiple map views, including Navigation, Satellite, Terrain, Bird's Eye, Street, Hybrid, Panoramic and 3D terrain models, you can create your own custom tours and get driving directions using your favorite destinations. You can also customize the map by selecting custom layer, create a placemark, add a place, and add your own custom map pins for new places. Microsoft Bing Maps 3D (Virtual Earth 3D) is based on Bing Maps, the official web mapping service from Microsoft. In addition, with its custom map pins feature, you can add your favorite places to your map and share your custom maps with friends.

# **System Requirements For Microsoft Bing Maps 3D (Virtual Earth 3D):**

Playable on Windows XP, Vista, 7, and 8 and Mac OSX 10.6 and 10.7 Ubuntu 10.04, 10.10 2GB RAM 1 GB HD space 1024x768 or higher screen resolution Support us on Patreon: Join the PZ Community Forum! Follow us on Twitter: Like our Facebook page: RSS Feed: View the AAReview Archive: ----- sunstone

[https://spacezozion.nyc3.digitaloceanspaces.com/upload/files/2022/06/tPzfP7RVn5ombb9oIsPn\\_05\\_fab22e465b191c234099f7](https://spacezozion.nyc3.digitaloceanspaces.com/upload/files/2022/06/tPzfP7RVn5ombb9oIsPn_05_fab22e465b191c234099f72985c300fd_file.pdf) [2985c300fd\\_file.pdf](https://spacezozion.nyc3.digitaloceanspaces.com/upload/files/2022/06/tPzfP7RVn5ombb9oIsPn_05_fab22e465b191c234099f72985c300fd_file.pdf) <http://dealskingdom.com/wp-content/uploads/2022/06/jaciant.pdf> <https://freetrialme.com/wp-content/uploads/2022/06/hamneal.pdf> <https://cryptic-anchorage-87127.herokuapp.com/quanatte.pdf> <http://weedcottage.online/?p=73066> [https://meetupss.com/upload/files/2022/06/vlsqnUstMXK9ptNgZeLB\\_05\\_fab22e465b191c234099f72985c300fd\\_file.pdf](https://meetupss.com/upload/files/2022/06/vlsqnUstMXK9ptNgZeLB_05_fab22e465b191c234099f72985c300fd_file.pdf) <https://smartsizebuildings.com/advert/correlog-windows-agent-package-crack-download-mac-win-april-2022/> <http://elevatedhairconcepts.com/?p=2974> <http://www.ventadecoches.com/wp-content/uploads/2022/06/imogarv.pdf> <https://hiweb.ch/advert/csi-folder-icons-3-pack-crack/>